## RetroLenguaje Mágico

Jorge Alonso\*

Vigo,  $24/08/2005 - v1.1$ Idea: 25–26/02/2004

# Índice

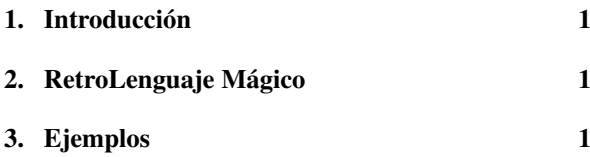

## <span id="page-0-0"></span>1. Introducción

Presento aquí una forma sencilla de modificar una frase para darle una apariencia de lenguaje mágico.

Básicamente, consiste en invertir el orden de las letras de la frase.

### <span id="page-0-1"></span>2. RetroLenguaje Mágico

En tres sencillos pasos se realiza la transformación desde el lenguaje *mundano* al retrolenguaje mágico. Sea, por ejemplo, la siguiente frase a transformar:

En un lugar de la Mancha

1. Se escribe en minúsculas la frase completa, desde la última letra hasta la primera, ignorando los espacios y los acentos de las letras:

En un lugar de la Mancha ahcnamaledragulnune

2. Se restauran los espacios de acuerdo con las posiciones originales:

En un lugar de la Mancha ah cn amale dr ag ulnune 3. Si una palabra no tiene ninguna vocal (o semivocal), se fusiona con la siguiente (si es la última palabra, con la anterior):

En un lugar de la Mancha ah cnamale drag ulnune

La frase final transformada es:

ah cnamale drag ulnune

Como precaución, nótese que las frases palindrómicas son *resistentes* a esta transformación.

#### <span id="page-0-2"></span>3. Ejemplos

Ogeu fe dalob. Serol oc edsecul. Soseuhreno pmocer. Rotcet orpoducse. Asoro lo dyu myatn elamr o fan uedereum.

#### Apéndice

Descubro que ya existe un mago, *Zatara,* que apareció en cómics a partir de 1 938, que hablaba directamente al revés para realizar su magia.

<sup>\*</sup>Mi correo es [soidsenatas@yahoo.es](mailto:soidsenatas@yahoo.es), y mi página web es <http://es.geocities.com/soidsenatas/>.